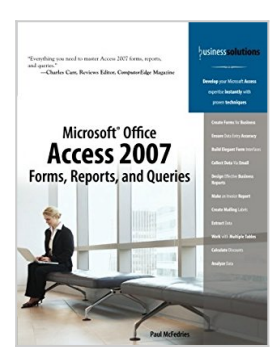

# **Microsoft Office Access 2007 Forms, Reports, and Queries**

By Paul McFedries

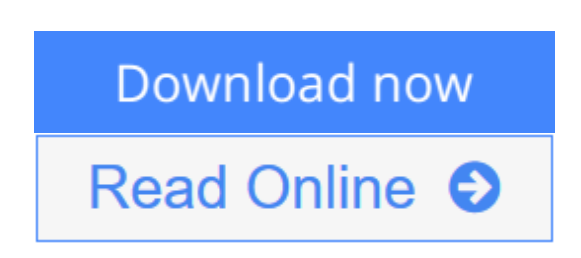

## **Microsoft Office Access 2007 Forms, Reports, and Queries** By Paul **McFedries**

"Everything you need to master Access 2007 forms, reports, and queries." –Charles Carr, Reviews Editor, *ComputorEdge* Magazine

Create Forms for Business Ensure Data Entry Accuracy Build Elegant Form Interfaces Collect Data Via Email Design Effective Business Reports Make an Invoice Report Create Mailing Labels Extract Data Work with Multiple Tables Calculate Discounts Analyze Data

Develop your Microsoft Access expertise instantly with proven techniques

Let's face it: Microsoft Access is a large, intimidating program. Most people never progress beyond creating simple tables and using wizards to build basic forms and reports. At the same time, you need information and you know that what you seek is embedded somewhere in your Access database. Without a more sophisticated knowledge of how to extract and present that data, you're forced to rely on office gurus and overworked IT people to provide canned reports or onesize-fits-all solutions.

This book changes all that by giving you the skills to build efficient front-ends for data (forms), publish the results in an attractive and easy-to-read format (reports), and extract the data you need (queries). This book shuns the big Access picture and instead focuses intently on forms, reports, and queries. This in-depth approach will give you the knowledge and understanding you need to get at the data and prove the old saw that knowledge is power.

Focuses on the three technologies that you must master to get the most out

of Access: forms, reports, and queries.

· Avoids database theory in favor of practical know-how that you can put to use right away.

· Packed full of real-world examples and techniques to help you learn and understand the importance of each section.

· Covers what's new and changed in Microsoft Access 2007.

Introduction

Part I: Creating Forms

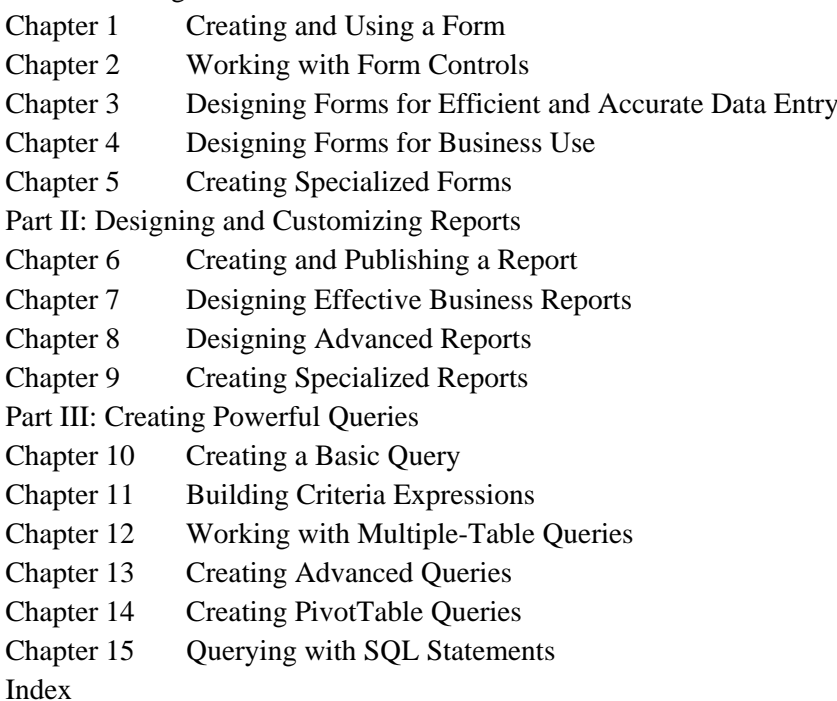

**[Download](http://mbooknom.men/go/best.php?id=0789736691)** [Microsoft Office Access 2007 Forms, Reports, and Q ...pdf](http://mbooknom.men/go/best.php?id=0789736691)

**[Read Online](http://mbooknom.men/go/best.php?id=0789736691)** [Microsoft Office Access 2007 Forms, Reports, and ...pdf](http://mbooknom.men/go/best.php?id=0789736691)

## **Microsoft Office Access 2007 Forms, Reports, and Queries**

By Paul McFedries

### **Microsoft Office Access 2007 Forms, Reports, and Queries** By Paul McFedries

"Everything you need to master Access 2007 forms, reports, and queries." –Charles Carr, Reviews Editor, *ComputorEdge* Magazine

Create Forms for Business Ensure Data Entry Accuracy Build Elegant Form Interfaces Collect Data Via Email Design Effective Business Reports Make an Invoice Report Create Mailing Labels Extract Data Work with Multiple Tables Calculate Discounts Analyze Data

Develop your Microsoft Access expertise instantly with proven techniques

Let's face it: Microsoft Access is a large, intimidating program. Most people never progress beyond creating simple tables and using wizards to build basic forms and reports. At the same time, you need information and you know that what you seek is embedded somewhere in your Access database. Without a more sophisticated knowledge of how to extract and present that data, you're forced to rely on office gurus and overworked IT people to provide canned reports or one-size-fits-all solutions.

This book changes all that by giving you the skills to build efficient front-ends for data (forms), publish the results in an attractive and easy-to-read format (reports), and extract the data you need (queries). This book shuns the big Access picture and instead focuses intently on forms, reports, and queries. This in-depth approach will give you the knowledge and understanding you need to get at the data and prove the old saw that knowledge is power.

· Focuses on the three technologies that you must master to get the most out of Access: forms, reports, and queries.

· Avoids database theory in favor of practical know-how that you can put to use right away.

Packed full of real-world examples and techniques to help you learn and understand the importance of each section.

Covers what's new and changed in Microsoft Access 2007.

#### Introduction

Part I: Creating Forms

- Chapter 1 Creating and Using a Form
- Chapter 2 Working with Form Controls
- Chapter 3 Designing Forms for Efficient and Accurate Data Entry
- Chapter 4 Designing Forms for Business Use

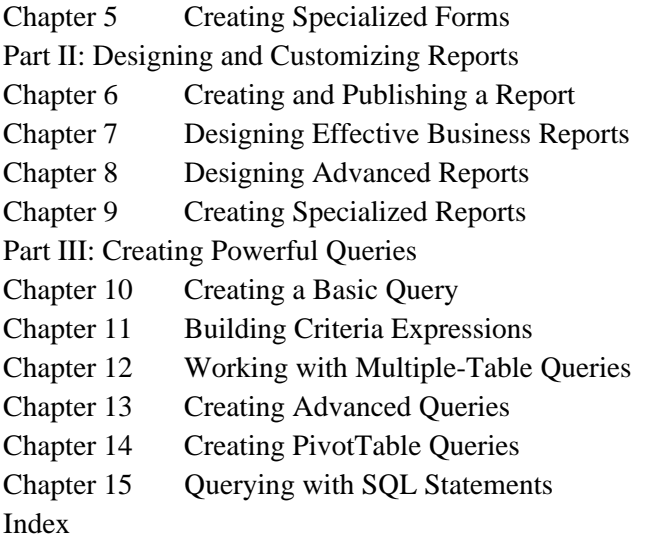

### **Microsoft Office Access 2007 Forms, Reports, and Queries By Paul McFedries Bibliography**

- Sales Rank: #1081532 in Books
- Brand: Brand: Que Publishing
- Published on: 2007-05-11
- Released on: 2007-05-01
- Original language: English
- Number of items: 1
- Dimensions: 9.04" h x .93" w x 7.00" l, 1.47 pounds
- Binding: Paperback
- 408 pages

**[Download](http://mbooknom.men/go/best.php?id=0789736691)** [Microsoft Office Access 2007 Forms, Reports, and Q ...pdf](http://mbooknom.men/go/best.php?id=0789736691)

**[Read Online](http://mbooknom.men/go/best.php?id=0789736691)** [Microsoft Office Access 2007 Forms, Reports, and ...pdf](http://mbooknom.men/go/best.php?id=0789736691)

### **Download and Read Free Online Microsoft Office Access 2007 Forms, Reports, and Queries By Paul McFedries**

## **Editorial Review**

### **Users Review**

#### **From reader reviews:**

#### **Agustin Thornsberry:**

Throughout other case, little people like to read book Microsoft Office Access 2007 Forms, Reports, and Queries. You can choose the best book if you love reading a book. Given that we know about how is important some sort of book Microsoft Office Access 2007 Forms, Reports, and Queries. You can add information and of course you can around the world by way of a book. Absolutely right, because from book you can realize everything! From your country until finally foreign or abroad you will end up known. About simple thing until wonderful thing you are able to know that. In this era, we are able to open a book or even searching by internet product. It is called e-book. You can use it when you feel weary to go to the library. Let's study.

#### **Ray Davis:**

This Microsoft Office Access 2007 Forms, Reports, and Queries book is just not ordinary book, you have after that it the world is in your hands. The benefit you have by reading this book is actually information inside this reserve incredible fresh, you will get data which is getting deeper you actually read a lot of information you will get. This kind of Microsoft Office Access 2007 Forms, Reports, and Queries without we understand teach the one who reading through it become critical in considering and analyzing. Don't become worry Microsoft Office Access 2007 Forms, Reports, and Queries can bring any time you are and not make your bag space or bookshelves' grow to be full because you can have it inside your lovely laptop even mobile phone. This Microsoft Office Access 2007 Forms, Reports, and Queries having good arrangement in word in addition to layout, so you will not really feel uninterested in reading.

#### **Ruth Ford:**

Can you one of the book lovers? If so, do you ever feeling doubt if you find yourself in the book store? Aim to pick one book that you never know the inside because don't evaluate book by its cover may doesn't work at this point is difficult job because you are afraid that the inside maybe not because fantastic as in the outside appear likes. Maybe you answer is usually Microsoft Office Access 2007 Forms, Reports, and Queries why because the great cover that make you consider regarding the content will not disappoint you. The inside or content is actually fantastic as the outside as well as cover. Your reading 6th sense will directly assist you to pick up this book.

#### **Minerva Garrison:**

Reading a e-book make you to get more knowledge from that. You can take knowledge and information originating from a book. Book is written or printed or descriptive from each source that filled update of news. In this modern era like at this point, many ways to get information are available for anyone. From media social similar to newspaper, magazines, science publication, encyclopedia, reference book, story and comic. You can add your understanding by that book. Do you want to spend your spare time to open your book? Or just in search of the Microsoft Office Access 2007 Forms, Reports, and Queries when you desired it?

## **Download and Read Online Microsoft Office Access 2007 Forms, Reports, and Queries By Paul McFedries #SMRC52FZGKE**

## **Read Microsoft Office Access 2007 Forms, Reports, and Queries By Paul McFedries for online ebook**

Microsoft Office Access 2007 Forms, Reports, and Queries By Paul McFedries Free PDF d0wnl0ad, audio books, books to read, good books to read, cheap books, good books, online books, books online, book reviews epub, read books online, books to read online, online library, greatbooks to read, PDF best books to read, top books to read Microsoft Office Access 2007 Forms, Reports, and Queries By Paul McFedries books to read online.

## **Online Microsoft Office Access 2007 Forms, Reports, and Queries By Paul McFedries ebook PDF download**

**Microsoft Office Access 2007 Forms, Reports, and Queries By Paul McFedries Doc**

**Microsoft Office Access 2007 Forms, Reports, and Queries By Paul McFedries Mobipocket**

**Microsoft Office Access 2007 Forms, Reports, and Queries By Paul McFedries EPub**

**SMRC52FZGKE: Microsoft Office Access 2007 Forms, Reports, and Queries By Paul McFedries**